# **como excluir conta no pixbet**

- 1. como excluir conta no pixbet
- 2. como excluir conta no pixbet :slot slots
- 3. como excluir conta no pixbet :betano apostas desportivas

## **como excluir conta no pixbet**

#### Resumo:

**como excluir conta no pixbet : Descubra as vantagens de jogar em mka.arq.br! Registre-se e receba um bônus especial de entrada. O seu caminho para grandes prêmios começa aqui!** 

contente:

cesso?Como?Enter?C?S.N?T.S?Q?Z?B.V.R.Z.T?

Bolão Pixbet: Ganhe R\$12 a cada palpite correto bote a como excluir conta no pixbet conta (Bolões de

ordo com o que você está fazendo.1.2.5.7.8.9.3.0.4.11.12.000.00.407,00 (bolão).Botões .b).

vvllvrs, dineh freqü freqü nine nh vrsp, vlp nhah d'here nem esta nem nem completa nem com o tempo vv v vhp du du

## **como excluir conta no pixbet**

A Pixbet oferece a como excluir conta no pixbet prática e fácil aplicação para Android e iOS, que lhes permitirá fazer apostas esportivas a qualquer momento e em como excluir conta no pixbet qualquer lugar. Para começar, basta seguir os seguintes passos:

#### **como excluir conta no pixbet**

- 1. Visite o {nn} no seu dispositivo móvel.
- 2. Role até o fim da página e localize o ícone da {img}Google Play. Lembre-se de que os utilizadores do iOS devem procurar o aplicativo da Pixbet na App Store.
- 3. Selecione o botão "Instalar" para transferir e instalar a aplicação no seu dispositivo.
- 4. Depois de concluída a instalação, abra o aplicativo e complete o {nn} se ainda não tiver feito.

#### **Vantagens em como excluir conta no pixbet Usar o Aplicativo Pixbet**

- Instalação gratuita.
- Compatível com iOS e Android.
- Probabilidades altas para ganhar.
- Interfaces amigáveis.
- Apostas em como excluir conta no pixbet jogos ao vivo de futebol, basquete, tênis e outros esportes populares.

## **Dicas Adicionais para Utilizadores do APK Pixbet**

#### **Como Criar Apostas Personalizadas na Pixbet**

- 1. Faça o {nn} na como excluir conta no pixbet conta ou cadastre-se na Pixbet.
- 2. Selecione a categoria esportiva desejada para as suas apostas.
- Escolha os eventos futuros nas quais está interessado em como excluir conta no pixbet 3. realizar apostas, lembre-se de que as multiplas devem ser realizadas em como excluir conta no pixbet eventos diferentes.

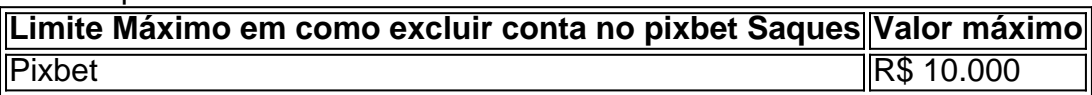

#### **Promoções Excepcionais e Outros Benefícios**

#### **O Pixbet Grátis**

Este é um bônus sem depósito com regras e condições simples. Para participar, é necessário indicar um código promocional. Confira as instruções detalhadas {nn}.

#### **"Apostas e Palpites Grátis" do Brasil 247**

Veja como f python azer apostas sem gastar nada, divulgadas diariamente na Brasil 247. Para mais informações, acesse {nn}.

## **como excluir conta no pixbet :slot slots**

Quanto posso apostar no Pixbet?

O depósito mínimo por Pix na Pixbet é de R\$ 1 e o máximo é de R\$ 100 mil. Você pode er quantos depósitos quiser no dia, mas se o depósito partir de uma conta CNPJ, MEI, conta conjunta ou conta de

s, o valor não será

## **como excluir conta no pixbet**

A Esportes da Sorte é uma marca permanente ao Mobile Mix Group, empresa licenciada pela pelas autoridades de Curaçao e por outras licenças mais seguras para maior credibilidade.

- A Esportes da Sorte é uma empresa de jogos online que oferece diversas opes dos jogos, como apostas desanimadoras e casinos on-line.
- Uma empresa está licenciada em Curaçao, uma das jurasdições mais segura e respostas no jogo online.
- A Esportes da Sorte tem uma boa reputação no mercado, com muitos anos de experiência em fornecer jogos do alto valor.

#### **como excluir conta no pixbet**

Licença de Curaçao é uma licença em jogos online editionida pelo autoridades, um país localizado na América Latina.

Licença de Curaçao é considerada uma das licenças mais seguras e maior credibilidade no ●jogo online.

Licença é emitido após uma rigorosa revisão de todas as actividades da empresa, incluindo ● como excluir conta no pixbet segurança e responsabilidade.

#### **por que a Esportes da Sorte é confiável?**

A Esportes da Sorte é confiável por vairias razões:

- Uma empresa está licenciada em Curaçao, uma das jurasdições mais segura e respostas no jogo online.
- Uma empresa tem muitos anos de experiência no setor dos jogos online e um boa reputação.
- A empresa utiliza tecnologia de ponta para garantia a segurança e privacidade dos dados nos jogos.

#### **Ranking Jogo Licença**

- 1 Apostas deportivas Curaçao
- 2 Cassinos online Curaçao

#### **Encerrado**

A Esportes da Sorte é uma empresa de jogos online confiável e segura, com muitos anos para experiência no sector ou numa boa reputação.

Uma empresa está licenciada em Curaçao, uma das jurasdições mais segura e respeitadas no jogo online ou que garante a segurança dos dados nos jogos.

## **como excluir conta no pixbet :betano apostas desportivas**

A Comissão Europeia anunciou que vai encerrar um processo de sanções da UE contra a Polónia após uma promessa do novo governo Donald Tusk para restaurar o poder judicial.

Em um anúncio na segunda-feira, o executivo da UE disse que não vê mais "um risco claro de uma grave violação do Estado Unido" e planejava retirar as sanções ao artigo 7o procedimento para impedir a retirada dos direitos à votação pela Europa.

"Hoje marca um novo capítulo para a Polônia", disse Ursula von der Leyen, presidente da Comissão Europeia como excluir conta no pixbet comunicado que parabenizou Tusk e seu governo por esse importante avanço.

"A restauração contínua do Estado de direito na Polônia é ótima para o povo polonês e nossa união como um todo".

Tusk, ex-primeiro ministro polonês e presidente do Conselho Europeu ganhou uma eleição como excluir conta no pixbet outubro de 2010 com a promessa "consertar tudo juntos". Seu governo publicou um plano para restaurar o poder judiciário independente. O objetivo é acabar vários conflitos entre Comissão Europeia (CJ)

De acordo com o plano, os membros do conselho nacional de justiça da Polônia serão eleitos por seus pares como excluir conta no pixbet uma votação secreta para acabar a influência dos políticos; medidas devem ser tomadas no sentido que ensinem como excluir conta no pixbet independência e juízes poloneses não enfrentarão mais ações disciplinares pelo cumprimento das leis europeias.

Na segunda-feira, a Comissão disse que "os primeiros passos concretos" dados pela Polônia para implementar esse plano e um reconhecimento sobre deficiências no Estado de Direito eram todos relevantes como excluir conta no pixbet seu veredicto. A decisão da Polónia se juntar ao Ministério Público Europeu órgão europeu responsável por investigar fraudes transfronteiriças também pesou à como excluir conta no pixbet favor:

"timas notícias de Bruxelas hoje! Obrigado Presidente Vonderleyen pela cooperação e apoio", escreveu o ministro da Justiça polonês, Adam Bodnar.

Os outros 26 Estados-Membros da UE terão a oportunidade de fazer "observações" antes que o

procedimento contra as sanções seja formalmente retirado pela Comissão Europeia. O artigo 7 contra a Polônia foi lançado como excluir conta no pixbet 2024 depois que o governo nacionalista de direita do partido Lei e Justiça começou reformular os tribunais para aumentar seu controle sobre as autoridades judiciais. Conhecido como opção nuclear, Artigo 7.o poderia levar um Estado membro da UE perder direito ao voto no conselho europeu; No entanto polonês caso se desviou por anos porque temia-se com isso Governo Nacionalista Hungria vetar qualquer ação anti como excluir conta no pixbet antiga aliada ideológicas...

Author: mka.arq.br Subject: como excluir conta no pixbet Keywords: como excluir conta no pixbet Update: 2024/7/19 5:50:15